## Package: robotstxt (via r-universe)

September 2, 2024

Date 2024-08-25

Type Package

Title A 'robots.txt' Parser and 'Webbot'/'Spider'/'Crawler' Permissions Checker

Version 0.7.15.9000

Description Provides functions to download and parse 'robots.txt' files. Ultimately the package makes it easy to check if bots (spiders, crawler, scrapers, ...) are allowed to access specific resources on a domain.

License MIT + file LICENSE

BugReports <https://github.com/ropensci/robotstxt/issues>

URL <https://docs.ropensci.org/robotstxt/>,

<https://github.com/ropensci/robotstxt>

**Imports** stringr ( $> = 1.0.0$ ), httr ( $> = 1.0.0$ ), spiderbar ( $> = 0.2.0$ ), future.apply  $(>= 1.0.0)$ , magrittr, utils

Suggests knitr, rmarkdown, dplyr, testthat (>= 3.0.0), covr, curl

**Depends**  $R (= 3.0.0)$ 

VignetteBuilder knitr

RoxygenNote 7.3.2

Encoding UTF-8

Config/testthat/edition 3

Repository https://ropensci.r-universe.dev

RemoteUrl https://github.com/ropensci/robotstxt

RemoteRef main

RemoteSha ca6957e6f2b3f4361b1cebd205b957122843d2e8

## <span id="page-1-0"></span>**Contents**

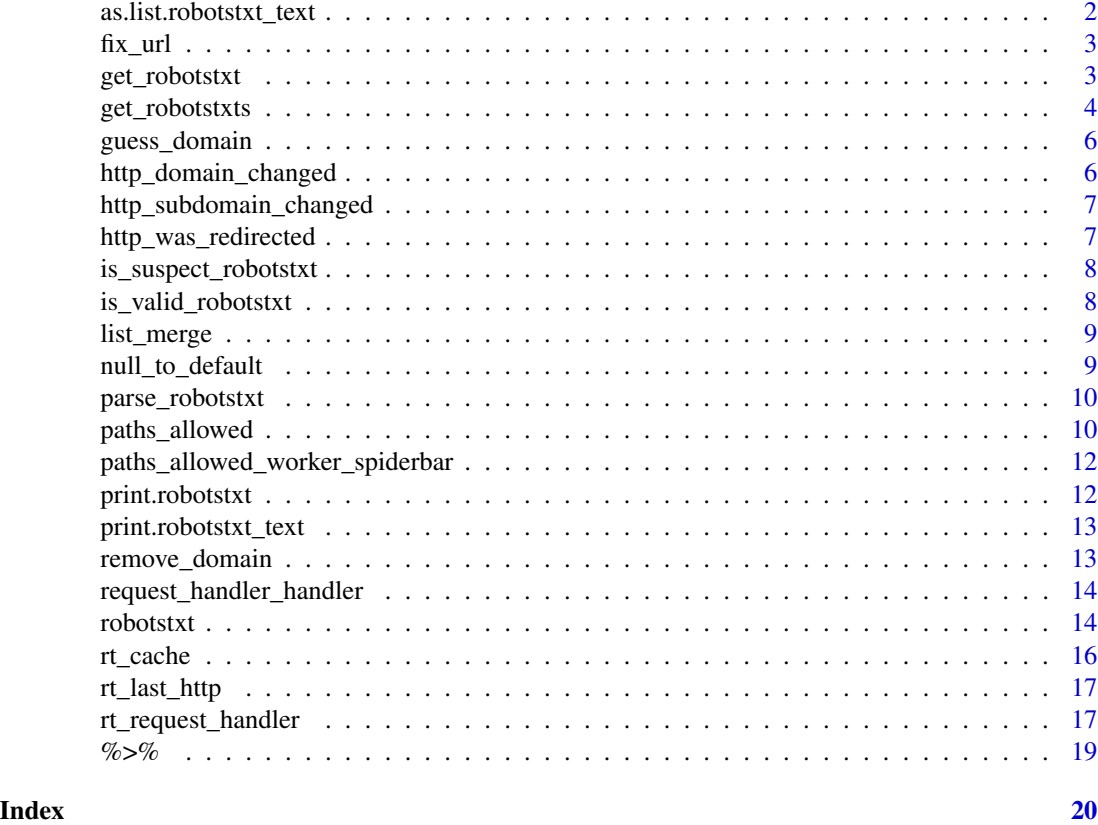

as.list.robotstxt\_text

*Convert robotstxt\_text to list*

## Description

Convert robotstxt\_text to list

## Usage

```
## S3 method for class 'robotstxt_text'
as.list(x, \ldots)
```
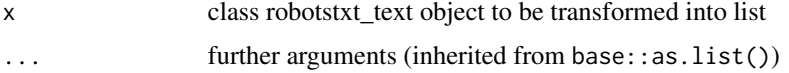

<span id="page-2-0"></span>

Add http protocal if missing from URL

#### Usage

fix\_url(url)

## Arguments

url a character string containing a single URL

#### get\_robotstxt *Download a robots.txt file*

#### Description

Download a robots.txt file

```
get_robotstxt(
 domain,
 warn = getOption("robotstxt_warn", TRUE),
 force = FALSE,
 user_agent = utils::sessionInfo()$R.version$version.string,
  ssl\_verifypeer = c(1, 0),encoding = "UTF-8",
 verbose = FALSE,
  rt_request_handler = robotstxt::rt_request_handler,
 rt_robotstxt_http_getter = robotstxt::get_robotstxt_http_get,
 on_server_error = on_server_error_default,
 on_client_error = on_client_error_default,
  on_not_found = on_not_found_default,
 on_redirect = on_redirect_default,
 on_domain_change = on_domain_change_default,
 on_file_type_mismatch = on_file_type_mismatch_default,
 on_suspect_content = on_suspect_content_default
)
```
## <span id="page-3-0"></span>Arguments

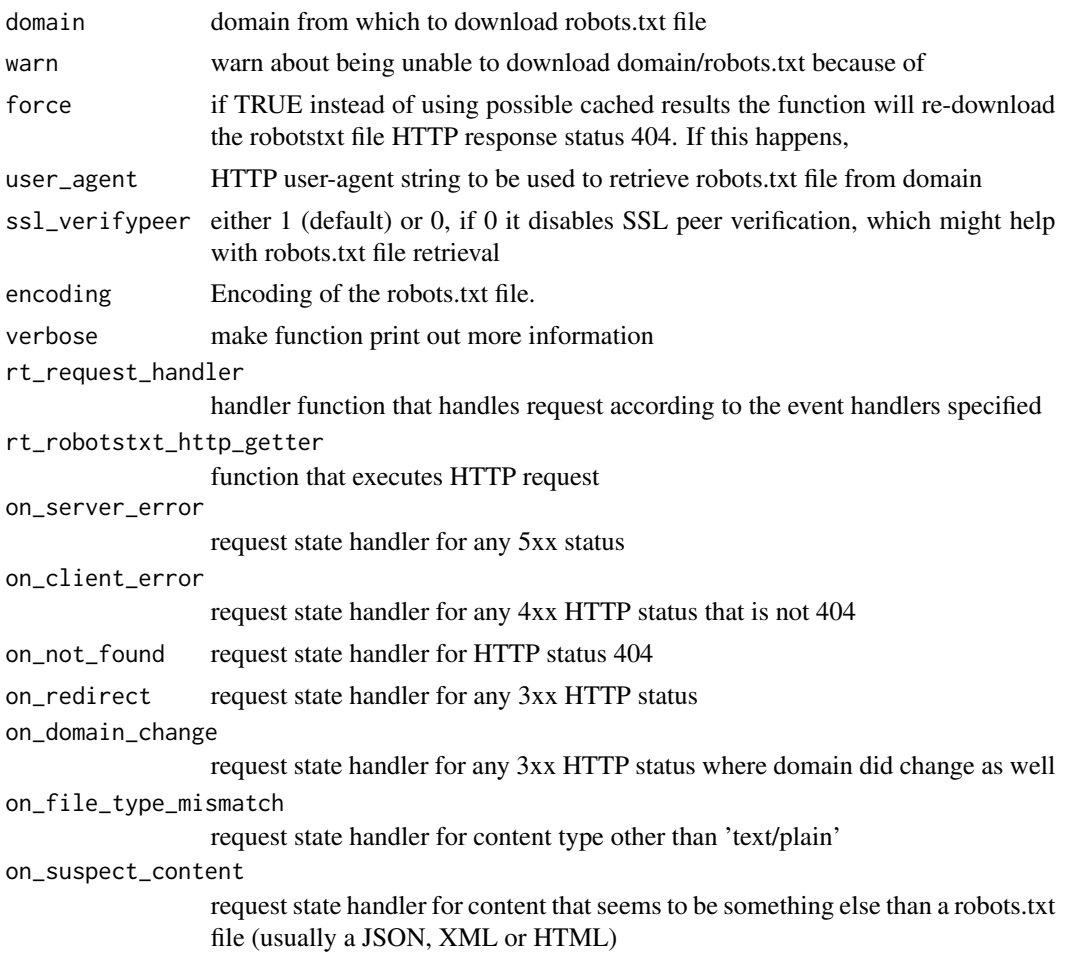

get\_robotstxts *Download multiple robotstxt files*

## Description

Download multiple robotstxt files

```
get_robotstxts(
 domain,
 warn = TRUE,
 force = FALSE,
 user_agent = utils::sessionInfo()$R.version$version.string,
 ssl\_verifypeer = c(1, 0),
```
## get\_robotstxts 5

```
use_futures = FALSE,
 verbose = FALSE,
 rt_request_handler = robotstxt::rt_request_handler,
 rt_robotstxt_http_getter = robotstxt::get_robotstxt_http_get,
 on_server_error = on_server_error_default,
 on_client_error = on_client_error_default,
 on_not_found = on_not_found_default,
 on_redirect = on_redirect_default,
 on_domain_change = on_domain_change_default,
 on_file_type_mismatch = on_file_type_mismatch_default,
 on_suspect_content = on_suspect_content_default
)
```
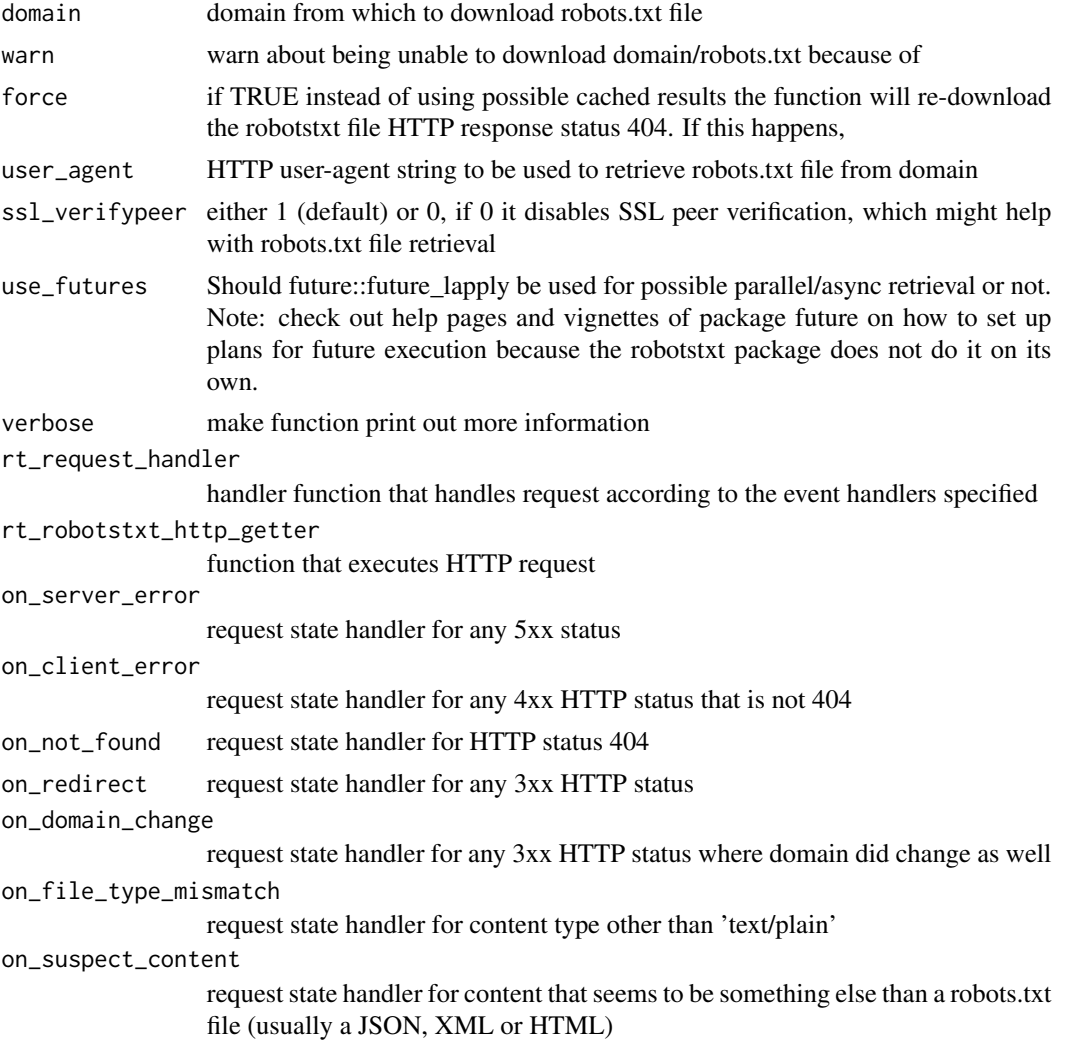

<span id="page-5-0"></span>

Guess a domain from path

#### Usage

guess\_domain(x)

## Arguments

x path aka URL from which to infer domain

http\_domain\_changed *Check if HTTP domain changed*

## Description

Check if HTTP domain changed

### Usage

http\_domain\_changed(response)

#### Arguments

response an httr response object, e.g. from a call to httr::GET()

## Value

logical of length 1 indicating whether or not any domain change happened during the HTTP request

<span id="page-6-0"></span>http\_subdomain\_changed

*Check if HTTP subdomain changed*

## Description

Check if HTTP subdomain changed

## Usage

http\_subdomain\_changed(response)

## Arguments

response an httr response object, e.g. from a call to httr::GET()

#### Value

logical of length 1 indicating whether or not any subdomain change happened during the HTTP request

http\_was\_redirected *Check if HTTP redirect occurred*

## Description

Check if HTTP redirect occurred

#### Usage

http\_was\_redirected(response)

#### Arguments

response an httr response object, e.g. from a call to httr::GET()

#### Value

logical of length 1 indicating whether or not any redirect happened during the HTTP request

<span id="page-7-0"></span>is\_suspect\_robotstxt *Check if file is valid / parsable robots.txt file*

## Description

Function that checks if file is valid / parsable robots.txt file

#### Usage

```
is_suspect_robotstxt(text)
```
#### Arguments

text content of a robots.txt file provides as character vector

is\_valid\_robotstxt *Validate if a file is valid / parsable robots.txt file*

## Description

Validate if a file is valid / parsable robots.txt file

#### Usage

```
is_valid_robotstxt(text, check_strickt_ascii = FALSE)
```
#### Arguments

text content of a robots.txt file provided as character vector

check\_strickt\_ascii

whether or not to check if content does adhere to the specification of RFC to use plain text aka ASCII

<span id="page-8-0"></span>

Merge a number of named lists in sequential order

#### Usage

list\_merge(...)

#### Arguments

... named lists

#### Details

List merging is usually useful in the merging of program settings or configuraion with multiple versions across time, or multiple administrative levels. For example, a program settings may have an initial version in which most keys are defined and specified. In later versions, partial modifications are recorded. In this case, list merging can be useful to merge all versions of settings in release order of these versions. The result is an fully updated settings with all later modifications applied.

#### Author(s)

Kun Ren <mail@renkun.me>

The function merges a number of lists in sequential order by modifyList, that is, the later list always modifies the former list and form a merged list, and the resulted list is again being merged with the next list. The process is repeated until all lists in ... or list are exausted.

null\_to\_default *Return default value if NULL*

## **Description**

Return default value if NULL

#### Usage

null\_to\_default(x, d)

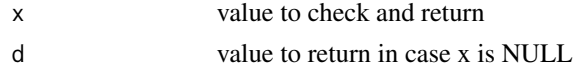

<span id="page-9-0"></span>parse\_robotstxt *Parse a robots.txt file*

#### Description

Parse a robots.txt file

#### Usage

parse\_robotstxt(txt)

#### Arguments

txt content of the robots.txt file

#### Value

a named list with useragents, comments, permissions, sitemap

paths\_allowed *Check if a bot has permissions to access page(s)*

## Description

Check if a bot has permissions to access page(s)

```
paths_allowed(
 paths = \frac{n}{n},
  domain = "auto",
 bot = "*",
 user_agent = utils::sessionInfo()$R.version$version.string,
  check_method = c("spiderbar"),warn = getOption("robotstxt_warn", TRUE),
  force = FALSE,ssl\_verifypeer = c(1, 0),use_futures = TRUE,
  robotstxt_list = NULL,
  verbose = FALSE,
  rt_request_handler = robotstxt::rt_request_handler,
  rt_robotstxt_http_getter = robotstxt::get_robotstxt_http_get,
  on_server_error = on_server_error_default,
  on_client_error = on_client_error_default,
  on_not_found = on_not_found_default,
  on_redirect = on_redirect_default,
```

```
on_domain_change = on_domain_change_default,
 on_file_type_mismatch = on_file_type_mismatch_default,
 on_suspect_content = on_suspect_content_default
\mathcal{L}
```
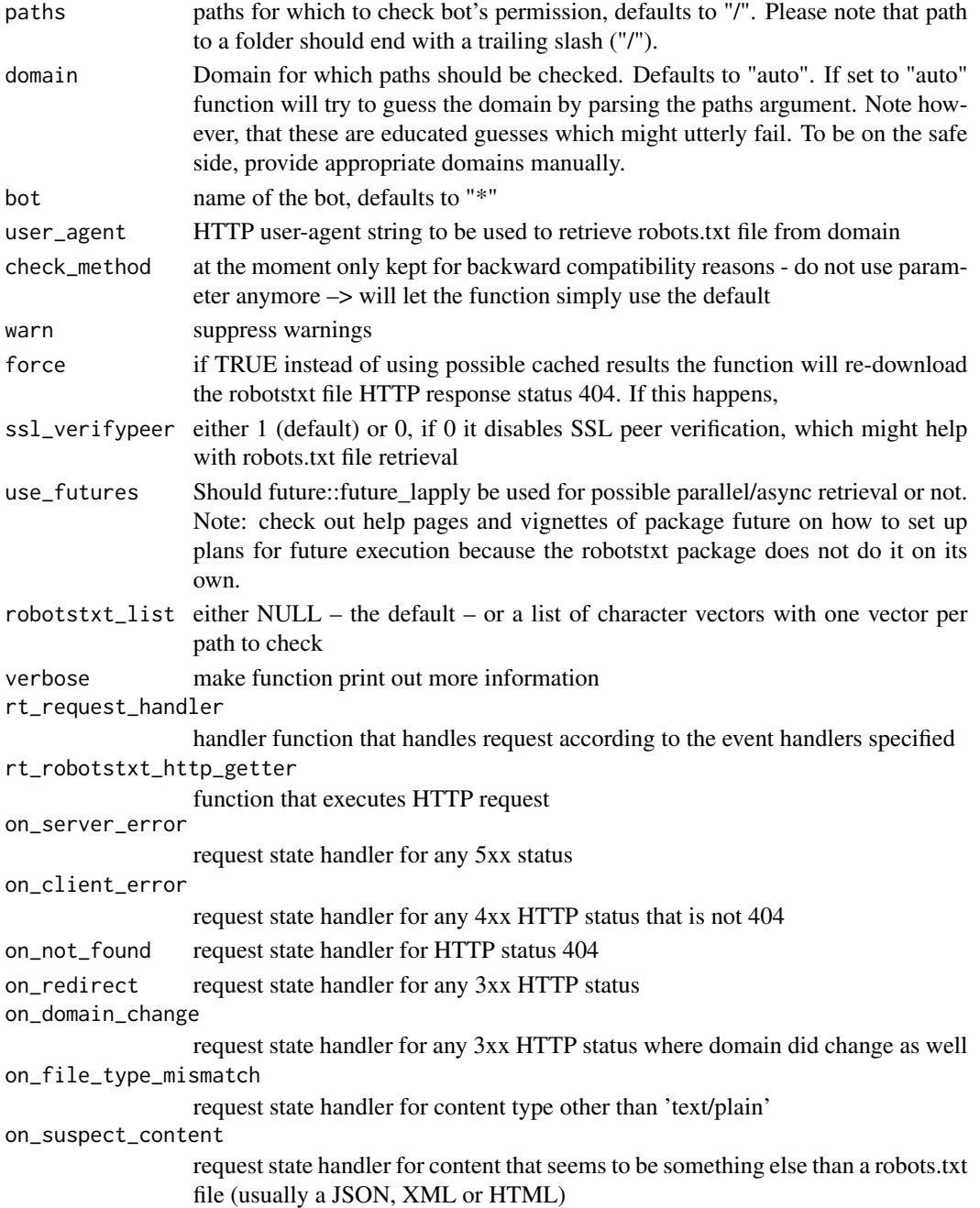

<span id="page-11-0"></span>paths\_allowed\_worker\_spiderbar

*Check if a spiderbar bot has permissions to access page(s)*

## Description

Check if a spiderbar bot has permissions to access page(s)

## Usage

```
paths_allowed_worker_spiderbar(domain, bot, paths, robotstxt_list)
```
## Arguments

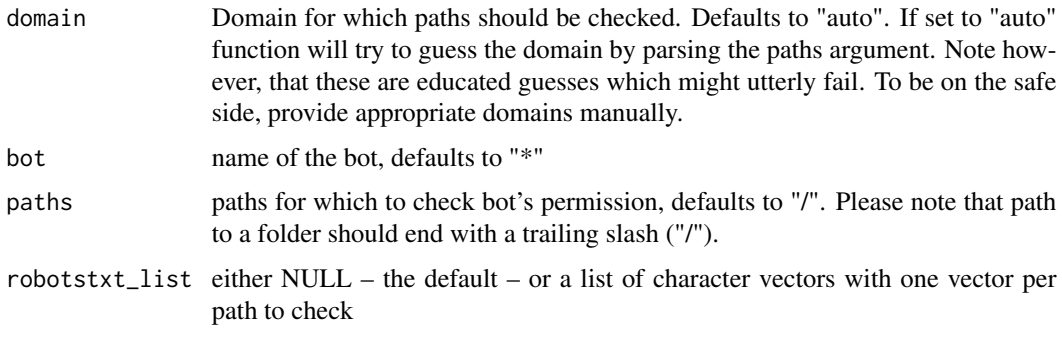

print.robotstxt *Print robotstxt*

## Description

Print robotstxt

## Usage

```
## S3 method for class 'robotstxt'
print(x, \ldots)
```
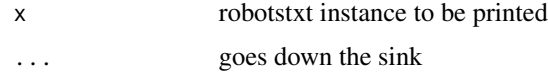

<span id="page-12-0"></span>Print robotstxt's text

## Usage

```
## S3 method for class 'robotstxt_text'
print(x, \ldots)
```
## Arguments

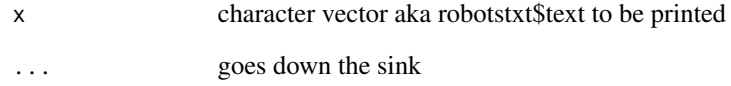

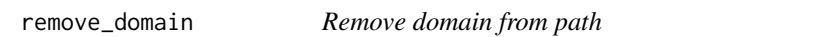

## Description

Remove domain from path

## Usage

```
remove_domain(x)
```
## Arguments

x path aka URL from which to first infer domain and then remove it

<span id="page-13-0"></span>request\_handler\_handler

*Handle robotstxt handlers*

#### Description

Helper function to handle robotstxt handlers.

#### Usage

request\_handler\_handler(request, handler, res, info = TRUE, warn = TRUE)

## Arguments

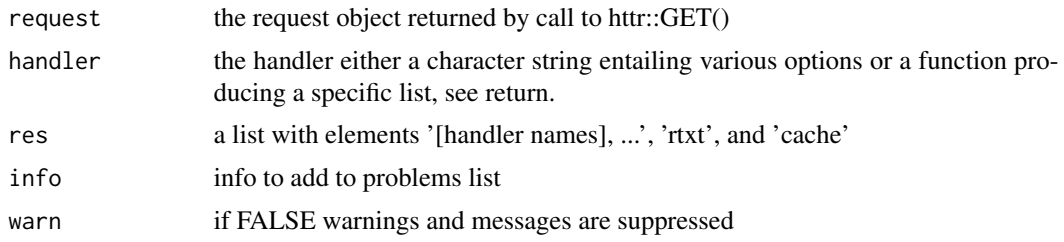

#### Value

a list with elements '[handler name]', 'rtxt', and 'cache'

robotstxt *Generate a representation of a robots.txt file*

## Description

The function generates a list that entails data resulting from parsing a robots.txt file as well as a function called check that enables to ask the representation if bot (or particular bots) are allowed to access a resource on the domain.

```
robotstxt(
 domain = NULL,
  text = NULL,user_agent = NULL,
 warn = getOption("robotstxt_warn", TRUE),
 force = FALSE,
  ssl\_verifypeer = c(1, 0),encoding = "UTF-8",
```
#### robotstxt 15

```
verbose = FALSE,
 on_server_error = on_server_error_default,
 on_client_error = on_client_error_default,
 on_not_found = on_not_found_default,
 on_redirect = on_redirect_default,
 on_domain_change = on_domain_change_default,
 on_file_type_mismatch = on_file_type_mismatch_default,
 on_suspect_content = on_suspect_content_default
)
```
## Arguments

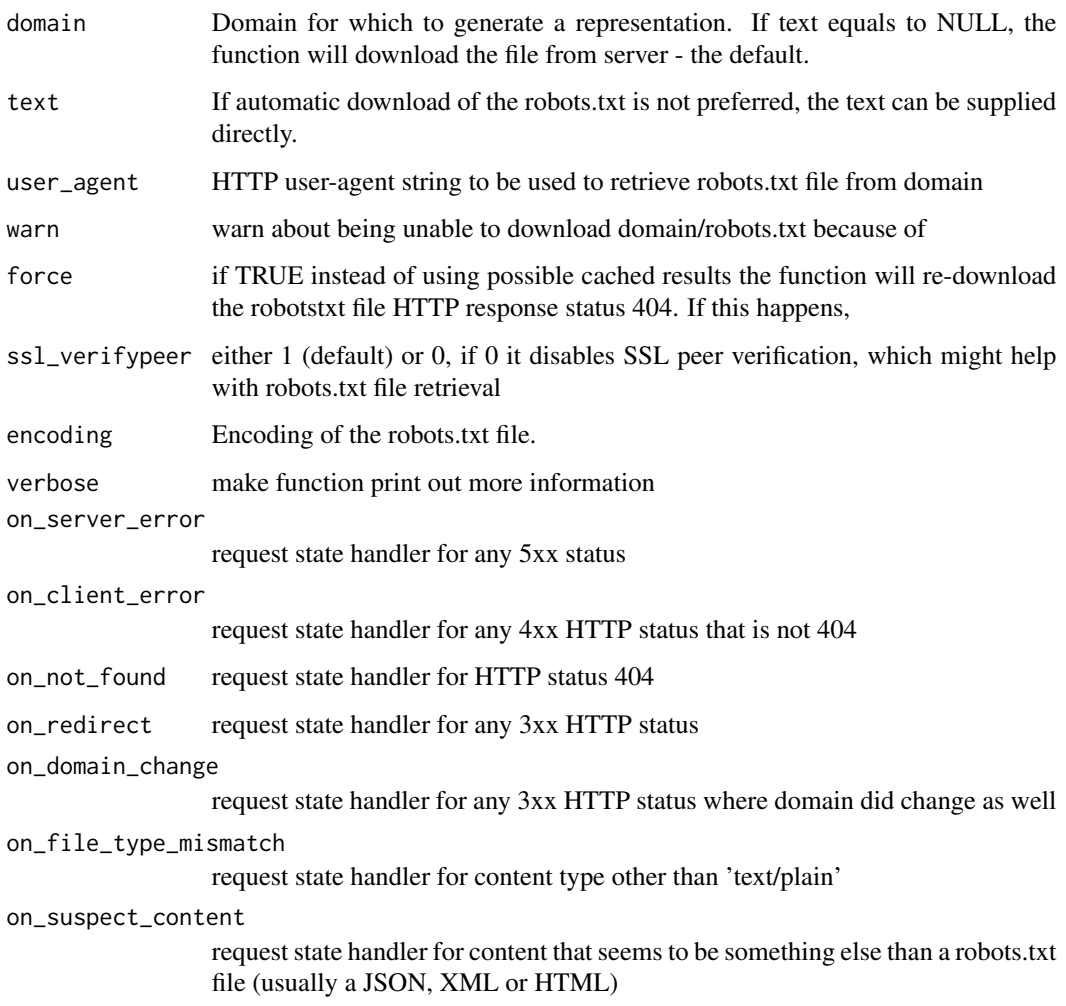

## Value

Object (list) of class robotstxt with parsed data from a robots.txt (domain, text, bots, permissions, host, sitemap, other) and one function to (check()) to check resource permissions.

#### <span id="page-15-0"></span>Fields

- domain character vector holding domain name for which the robots.txt file is valid; will be set to NA if not supplied on initialization
- character vector of text of robots.txt file; either supplied on initialization or automatically downloaded from domain supplied on initialization
- bots character vector of bot names mentioned in robots.txt
- permissions data.frame of bot permissions found in robots.txt file
- host data.frame of host fields found in robots.txt file
- sitemap data.frame of sitemap fields found in robots.txt file
- other data.frame of other none of the above fields found in robots.txt file
- check() Method to check for bot permissions. Defaults to the domains root and no bot in particular. check() has two arguments: paths and bot. The first is for supplying the paths for which to check permissions and the latter to put in the name of the bot. Please, note that path to a folder should end with a trailing slash ("/").

## Examples

```
## Not run:
rt <- robotstxt(domain="google.com")
rt$bots
rt$permissions
rt$check( paths = c("/", "forbidden"), bot="*")## End(Not run)
```
rt\_cache *Get the robotstxt cache*

#### Description

Get the robotstxt cache

#### Usage

rt\_cache

#### Format

An object of class environment of length 0.

<span id="page-16-0"></span>

rt\_last\_http

## Description

Storage for http request response objects

Execute HTTP request for get\_robotstxt()

#### Usage

```
get_robotstxt_http_get(
  domain,
 user_agent = utils::sessionInfo()$R.version$version.string,
  ssl_verifypeer = 1
)
```
#### Arguments

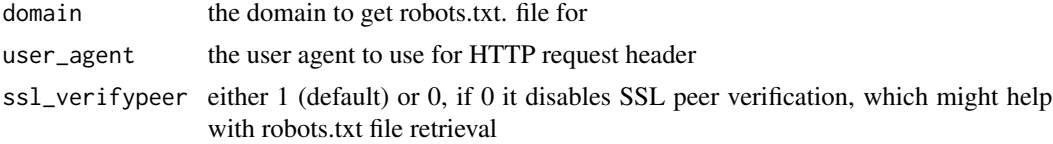

## Format

An object of class environment of length 1.

rt\_request\_handler *Handle robotstxt object retrieved from HTTP request*

#### Description

A helper function for get\_robotstxt() that will extract the robots.txt file from the HTTP request result object. It will inform get\_robotstxt() if the request should be cached and which problems occurred.

```
rt_request_handler(
 request,
 on_server_error = on_server_error_default,
 on_client_error = on_client_error_default,
 on_not_found = on_not_found_default,
 on_redirect = on_redirect_default,
```

```
on_domain_change = on_domain_change_default,
 on_sub_domain_change = on_sub_domain_change_default,
 on_file_type_mismatch = on_file_type_mismatch_default,
 on_suspect_content = on_suspect_content_default,
 warn = TRUE,
 encoding = "UTF-8"
)
on_server_error_default
on_client_error_default
on_not_found_default
on_redirect_default
```
on\_domain\_change\_default

on\_sub\_domain\_change\_default

on\_file\_type\_mismatch\_default

on\_suspect\_content\_default

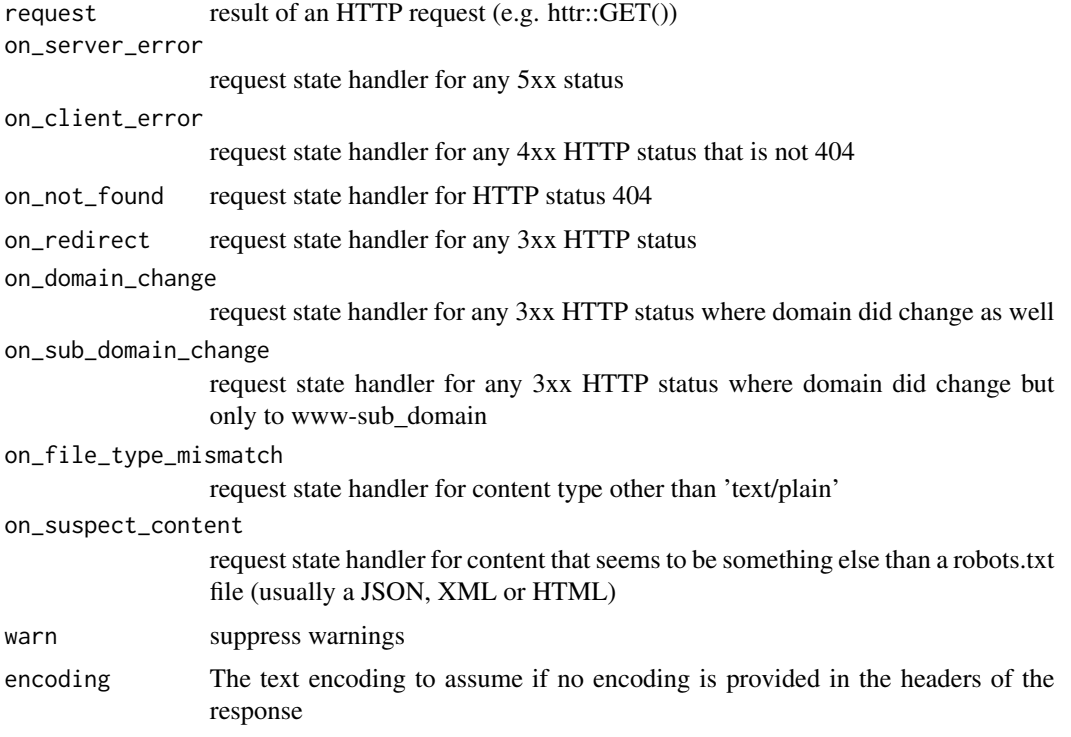

<span id="page-18-0"></span> $\%$  >% 19

## Format

An object of class list of length 4. An object of class list of length 4. An object of class list of length 4. An object of class list of length 2. An object of class list of length 3. An object of class list of length 2. An object of class list of length 4. An object of class list of length 4.

## Value

a list with three items following the following schema:

```
list( rtxt = "", problems = list( "redirect" = list( status_code = 301 ), "domain" = list(from_url
= "...", to_url = "...") ) )
```
%>% *re-export magrittr pipe operator*

#### Description

re-export magrittr pipe operator

# <span id="page-19-0"></span>Index

∗ datasets rt\_cache, [16](#page-15-0) rt\_last\_http, [17](#page-16-0) rt\_request\_handler, [17](#page-16-0) %>%, [19](#page-18-0) as.list.robotstxt\_text, [2](#page-1-0) fix\_url, [3](#page-2-0) get\_robotstxt, [3](#page-2-0) get\_robotstxt\_http\_get *(*rt\_last\_http*)*, [17](#page-16-0) get\_robotstxts, [4](#page-3-0) guess\_domain, [6](#page-5-0) http\_domain\_changed, [6](#page-5-0) http\_subdomain\_changed, [7](#page-6-0) http\_was\_redirected, [7](#page-6-0) is\_suspect\_robotstxt, [8](#page-7-0) is\_valid\_robotstxt, [8](#page-7-0) list\_merge, [9](#page-8-0) null\_to\_default, [9](#page-8-0) on\_client\_error\_default *(*rt\_request\_handler*)*, [17](#page-16-0) on\_domain\_change\_default *(*rt\_request\_handler*)*, [17](#page-16-0) on\_file\_type\_mismatch\_default *(*rt\_request\_handler*)*, [17](#page-16-0) on\_not\_found\_default *(*rt\_request\_handler*)*, [17](#page-16-0) on\_redirect\_default *(*rt\_request\_handler*)*, [17](#page-16-0) on\_server\_error\_default *(*rt\_request\_handler*)*, [17](#page-16-0) on\_sub\_domain\_change\_default *(*rt\_request\_handler*)*, [17](#page-16-0)

on\_suspect\_content\_default *(*rt\_request\_handler*)*, [17](#page-16-0) parse\_robotstxt, [10](#page-9-0) paths\_allowed, [10](#page-9-0) paths\_allowed\_worker\_spiderbar, [12](#page-11-0) print.robotstxt, [12](#page-11-0) print.robotstxt\_text, [13](#page-12-0) remove\_domain, [13](#page-12-0) request\_handler\_handler, [14](#page-13-0) robotstxt, [14](#page-13-0) rt\_cache, [16](#page-15-0) rt\_last\_http, [17](#page-16-0)

rt\_request\_handler, [17](#page-16-0)